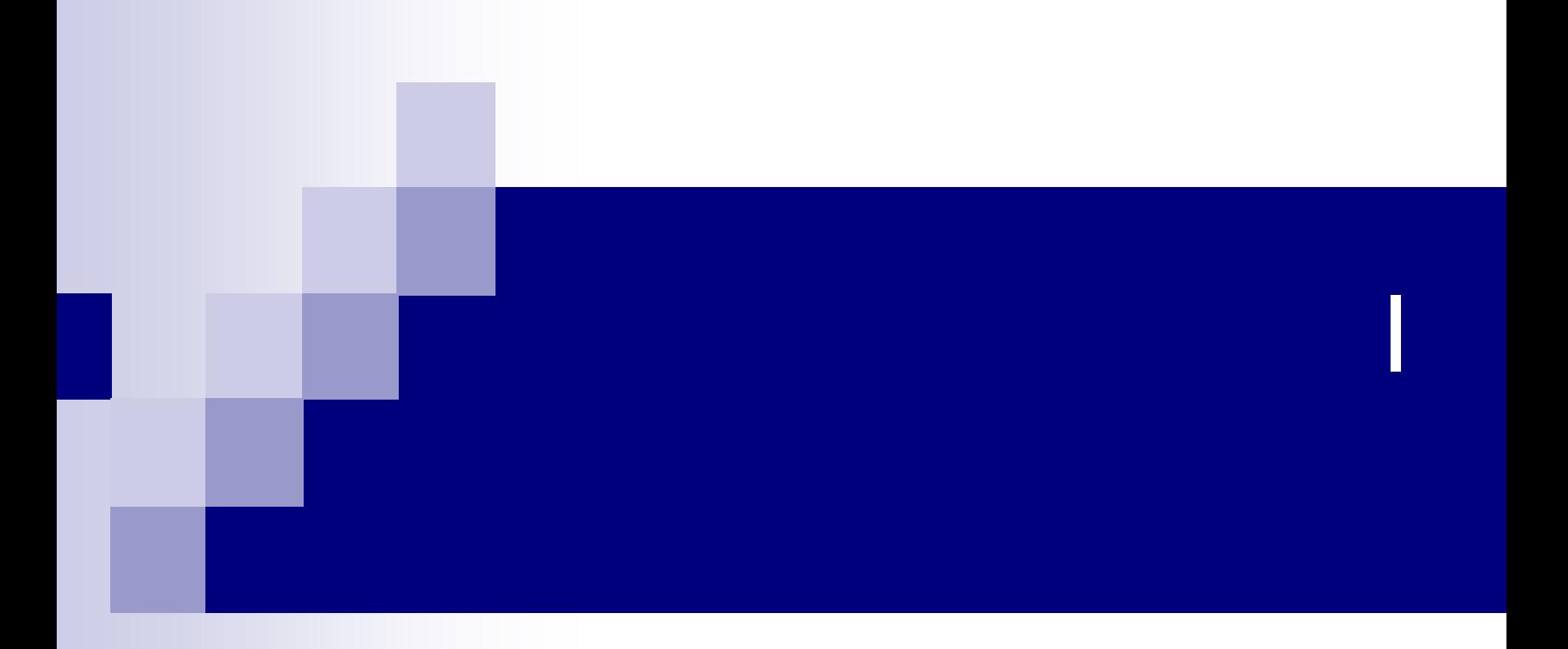

### masa@cs.osakafu-u.ac.jp

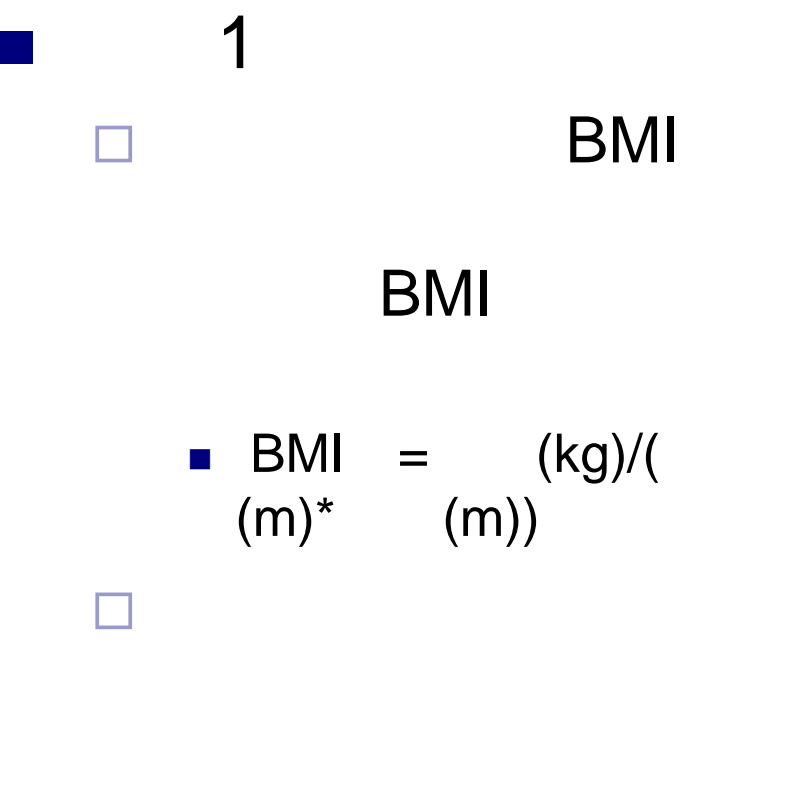

#include<stdio.h>

int main(void) { float l, m;  $I=1.7$ ; m=62;

printf("BMI = %f\\times\", m/( $\vert$ \*l) );

return 0;

}

2  $\Box$  a, b a=4.4 b=4.5 a b □ 1  $\Box$ 2 3.9 3 $(3.9+0.1)$ 4

#include<stdio.h> int main(void) { float a, b; a=4.4;  $b=4.5$ ; printf("%  $\%$  %d\theta %d\theta (int)(a+0.5) printf("%  $\%$ d\theta> (int)(b+0.5) return(0); }

# 7. 6 2

- 8. 6 9
- 9. 6 16
- 10. 6 23 1
- 11. 6 30
- 12. 7 14
- 13. 7 21 2
- 2 1

1,2

### printf scanf

 $\mathcal{L}_{\mathcal{A}}$ 

Ш

П

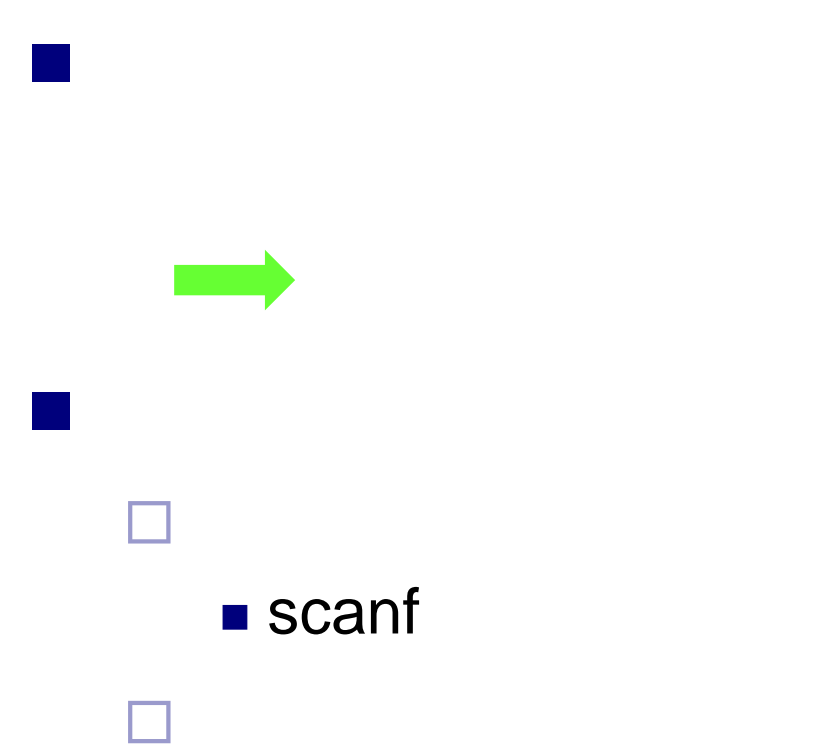

### $\blacksquare$  printf

- 11

# printf

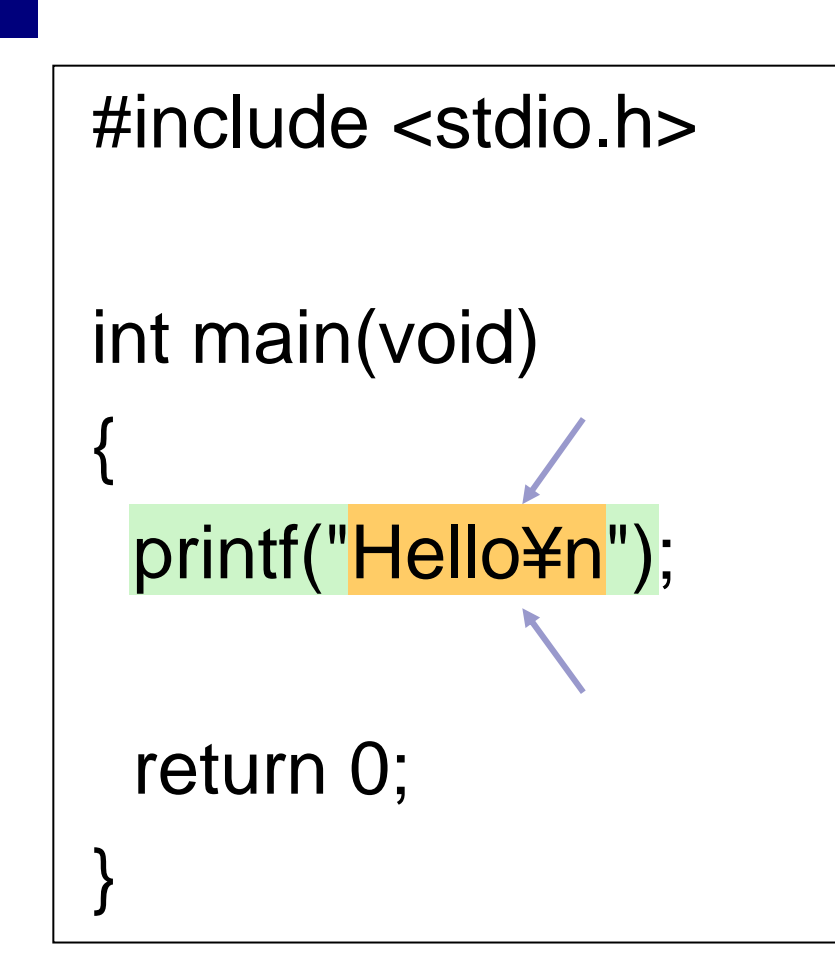

# printf

 $\mathcal{L}_{\mathcal{A}}$ 

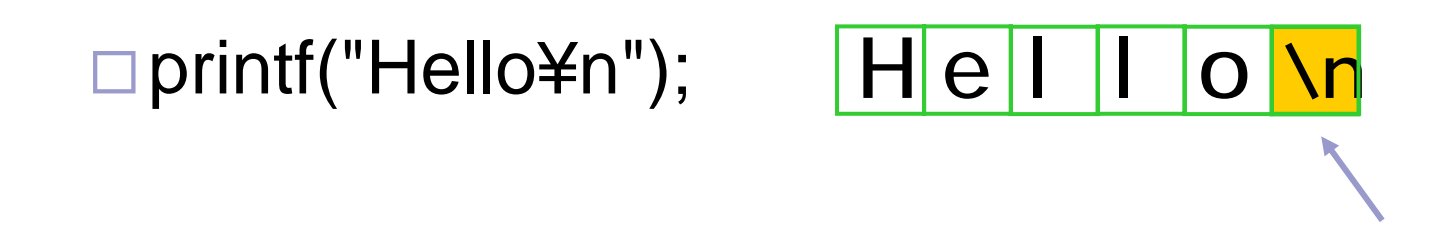

### printf("Hi!¥nHow are you?¥n");

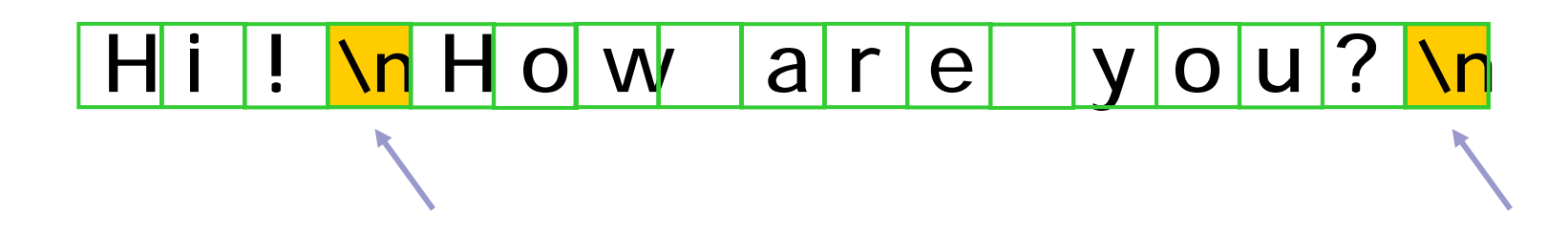

# printf

# Dprintf("a1=<mark>%d</mark> a2=<mark>%d</mark>¥n", a1, a2);

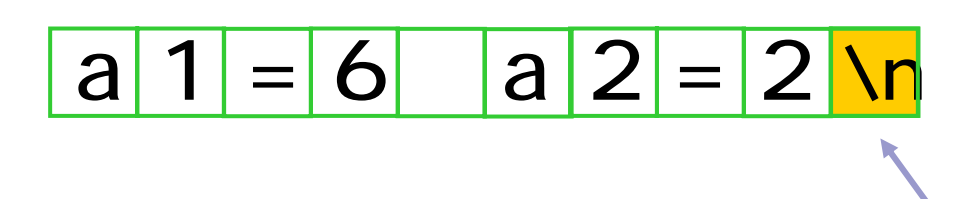

### scanf

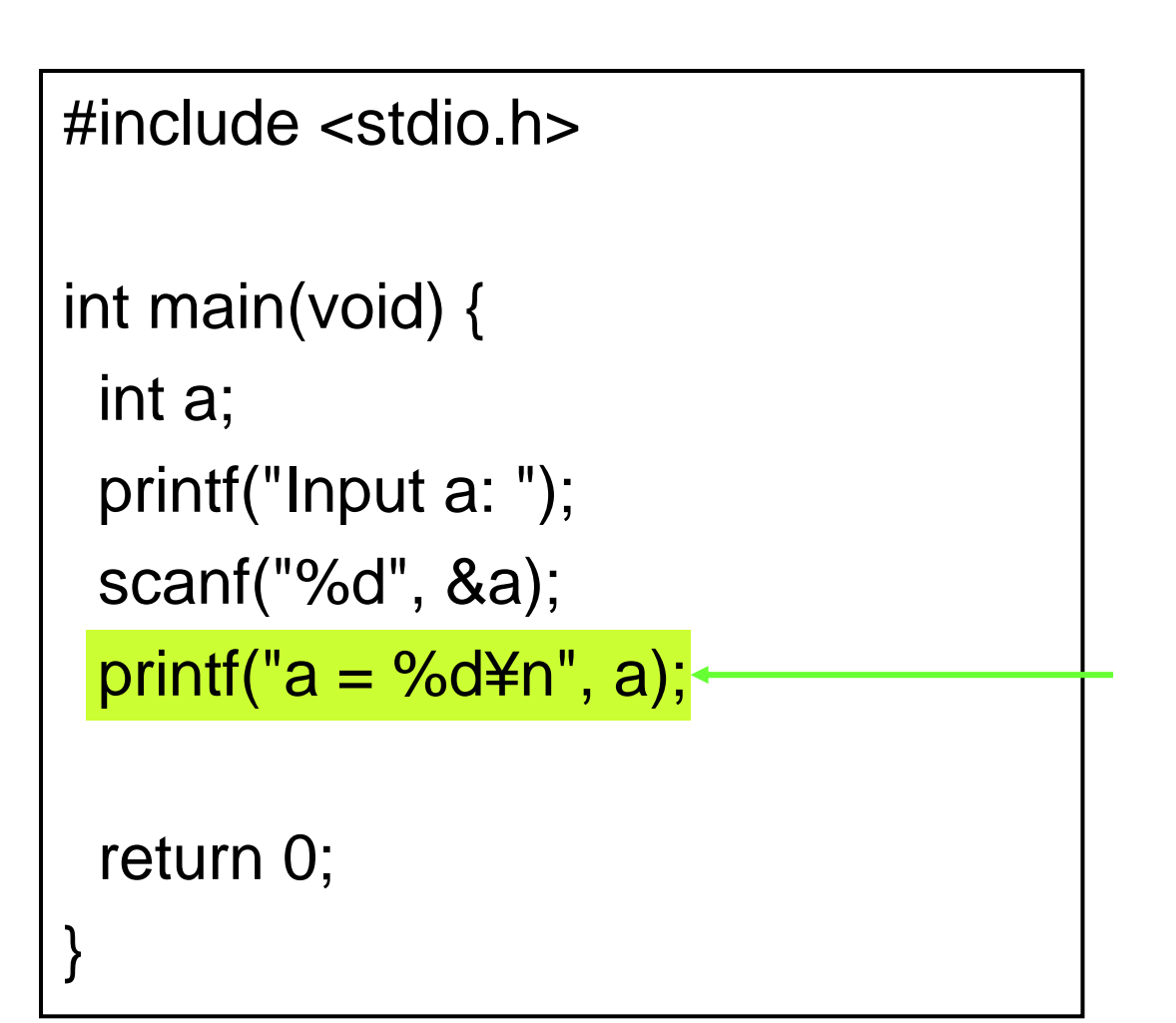

a

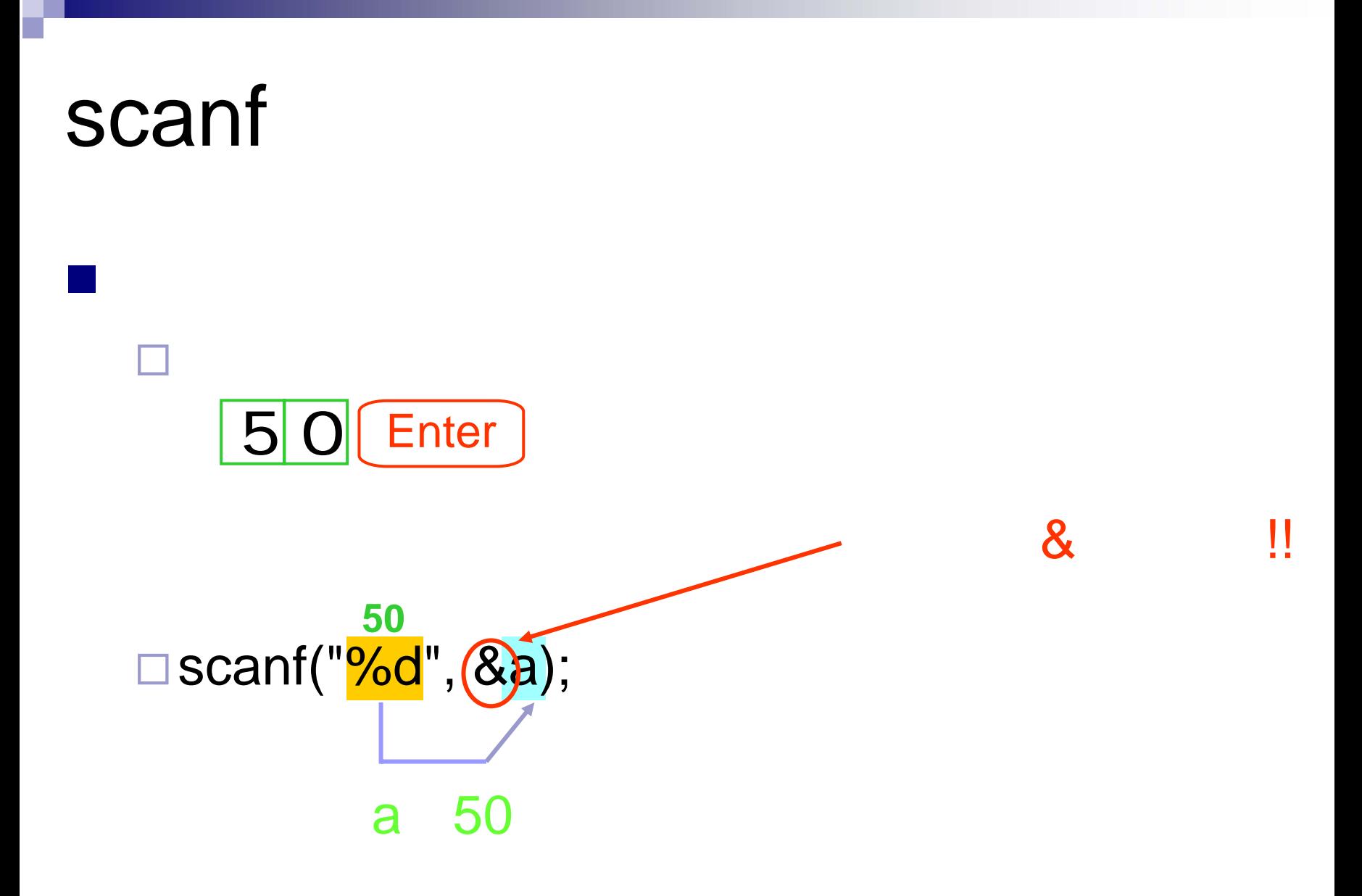

# printf P.149

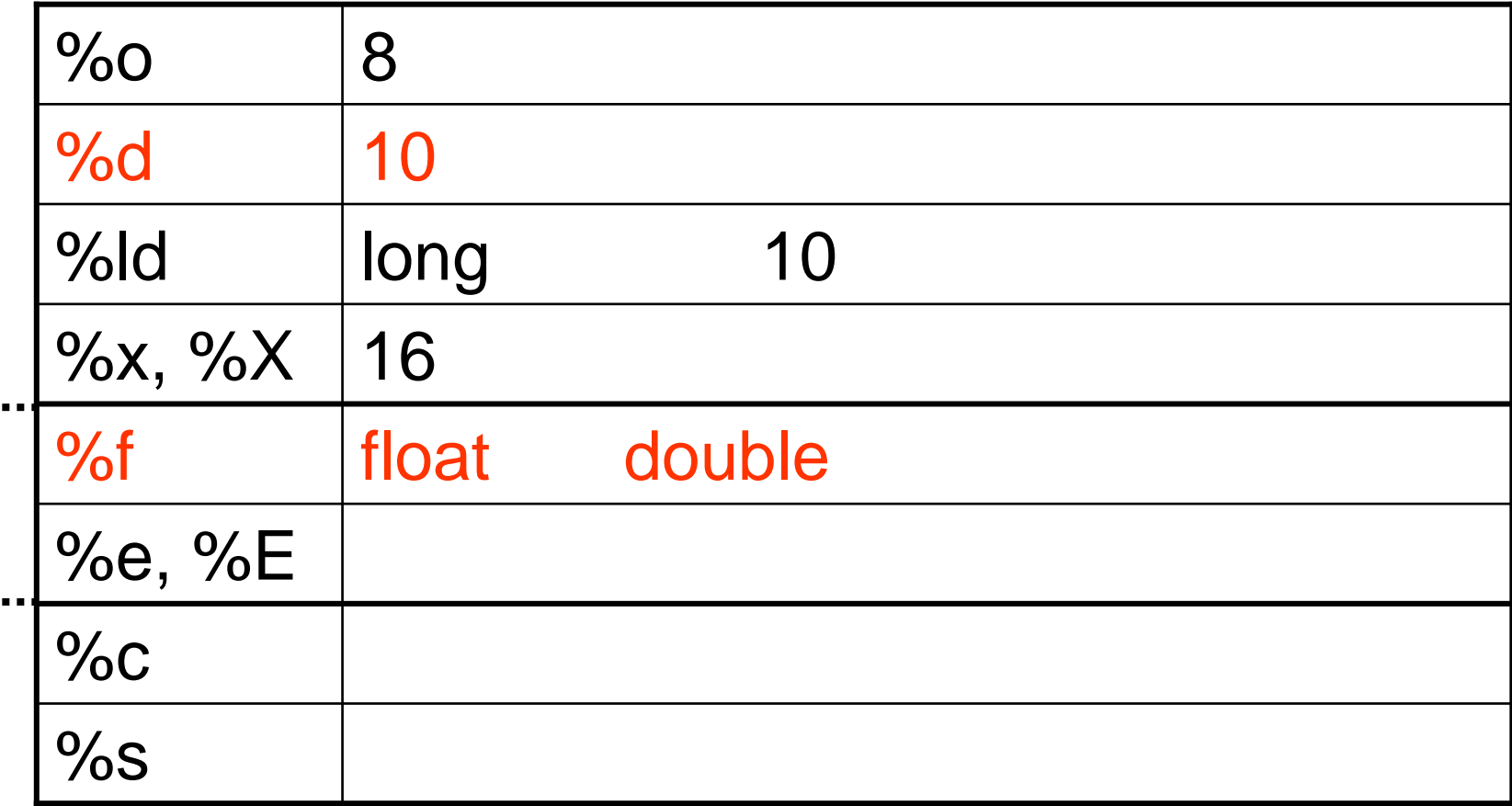

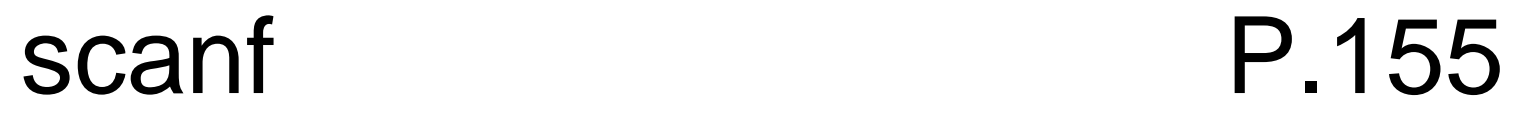

![](_page_12_Picture_47.jpeg)

![](_page_13_Figure_0.jpeg)

$$
\begin{array}{c}\n\hline\n\text{int } a[5]; \\
a[0] = 1; \\
a[1] = 2; \\
a[2] = 5; \\
a[3] = 10; \\
a[4] = -3;\n\end{array}
$$

a

a[0] a[1] a[2] a[3] a[4] 5  $|10\rangle$  $-3$  $\overline{2}$ 1

$$
\frac{\text{int }a;}{a=10;}
$$

![](_page_14_Figure_4.jpeg)

```
#include <stdio.h>
int main(void) {
 int a[2];
 a[0] = 10;scanf("%d", &a[1]);
 printf("a[0] = %d\\theta '', a[0]);
 printf("a[1] = %d\\theta '', a[1]);
```
return 0;

}

![](_page_16_Picture_0.jpeg)

### char □char 1 -128 127

![](_page_16_Picture_2.jpeg)

 $\mathcal{L}_{\mathcal{A}}$ 

### P.61

### **NULL**

# **NULL** Hell Ohno k

![](_page_18_Figure_0.jpeg)